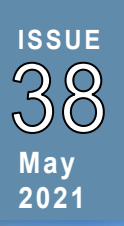

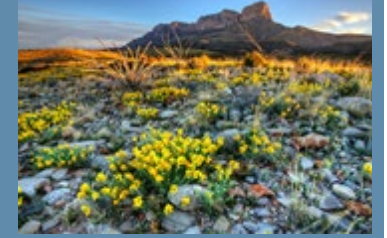

**6th Annual Charter** Leadership Conference: **Innovation, Equity** & Resources Join us on June 2<sup>nd</sup>, 3rd, 4<sup>th</sup> for the Annual Charter Leadership Conference. Use this [link t](https://nmped.catalog.instructure.com/courses/2021-charter-leadership-conference)o register now!

The session schedule will release around May 19.

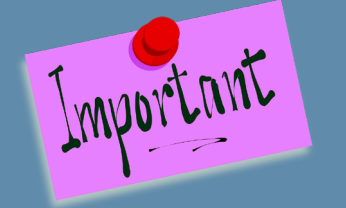

**ALL charter school board members, District OR State Authorized, who are in their first year of board duty who have not completed the New Governing Board Member training, must do so by June 30. Please reach out to** 

**[charter.schools@state.nm.us](mailto:charter.schools@state.nm.us) to request the training.**

## New Mexico Charter School News

#### **PEC Authorized Schools**

The June meeting is the last meeting of the year the PEC will consider the below Amendment Requests. Please note the submission Deadlines.

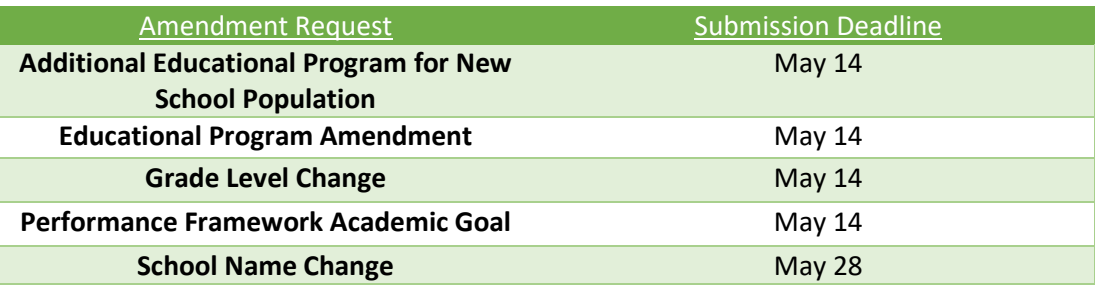

Please contact Dylan Wilson at [Dylan.wilson@state.nm.us](mailto:Dylan.wilson@state.nm.us) regarding any Amendment Request questions.

### **NMPED Structured Literacy Technical Assistance**

To support LEAs with the implementation of Structured Literacy requirements in the 2020/2021 SY, in accordance with 22-13-32 NMSA 1978, NMPED will be offering regular office hours and live webinars throughout the spring semester.

#### **Structured Literacy Office Hours**

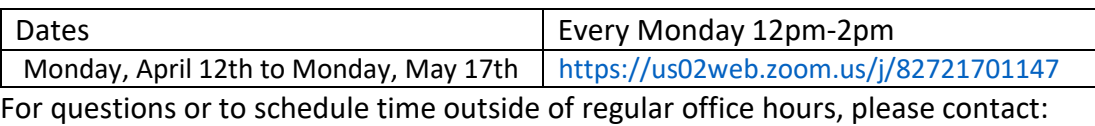

severo.martinez@state.nm.us.

Please access additional resources and courses specific to the Structure Literacy Initiative in the Mr. Owl Platform.

## **Time is Running Out to Complete Governing Board Trainings!!!**

The Charter Schools Division (CSD) will be offering the following FREE trainings in May. These are the last trainings CSD has scheduled!

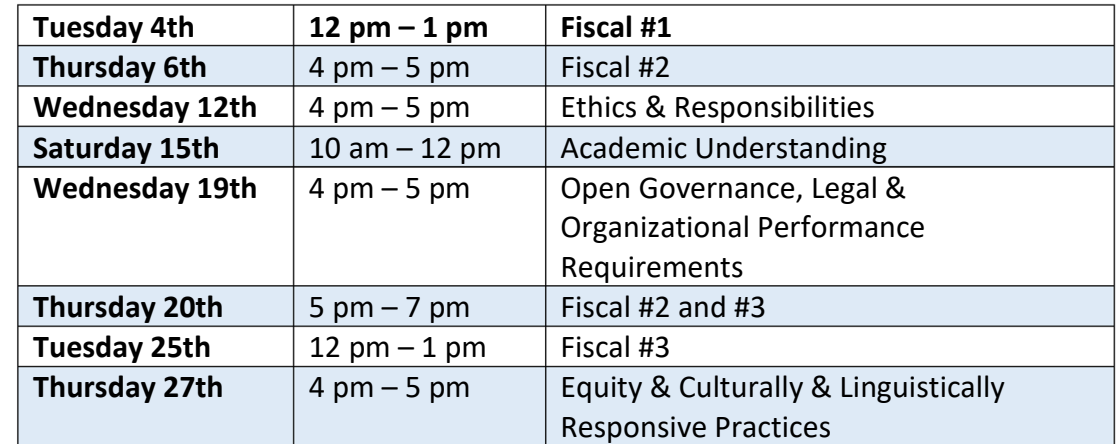

To register please email [charter.schools@state.nm.us](mailto:charter.schools@state.nm.us) be sure to include the name of the school you are affiliated with. If you do not know what hours you still need,

# **Statewide Equity**

### **Council**

The slide presentation and recording from the April 29th Statewide Equity Council meeting are available on the

[Martinez Yazzie](https://webnew.ped.state.nm.us/bureaus/yazzie-martinez-updates/)  [Consolidated Lawsuit](https://webnew.ped.state.nm.us/bureaus/yazzie-martinez-updates/) 

[Website](https://webnew.ped.state.nm.us/bureaus/yazzie-martinez-updates/) under

the [Equity](https://webnew.ped.state.nm.us/bureaus/yazzie-martinez-updates/equity-councils/) 

[Councils](https://webnew.ped.state.nm.us/bureaus/yazzie-martinez-updates/equity-councils/) section. The updated workbook can be located there as well.

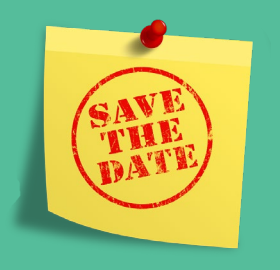

Save the date for the next Statewide Equity Council meeting: Thursday, May 27, 2021 @ 3:30-5:00pm.

The Charter Schools Division will be hiring soon! Please keep your eyes on the [State](https://www.spo.state.nm.us/)  [Personnel Office](https://www.spo.state.nm.us/) website for job postings and if you'd like us to let you know when they are posted, please contact Director Chavez at [corina.chavez2@state.nm.us](mailto:corina.chavez2@state.nm.us) .

Elevate NM, the state's teacher evaluation platform, will be moving to Canvas!

Anyone who observes teachers in SY21-22 will need to complete all three of the requirements listed below.

- 1. Badge in our self-paced asynchronous Elevate NM Training for Administrators Course in Canvas [\(https://nmped.catalog.instructure.com/browse/educator-growth](https://nmped.catalog.instructure.com/browse/educator-growth-development/courses/elevate-nm-training---spring-2021---administrators)[development/courses/elevate-nm-training---spring-2021--](https://nmped.catalog.instructure.com/browse/educator-growth-development/courses/elevate-nm-training---spring-2021---administrators) [administrators\)](https://nmped.catalog.instructure.com/browse/educator-growth-development/courses/elevate-nm-training---spring-2021---administrators)
- 2. Attend one (1) session of the Elevate NM Canvas Training (June 7th 11th see schedule below)
- 3. Successfully complete Teacher Evaluation Calibration per state law (in Canvas)

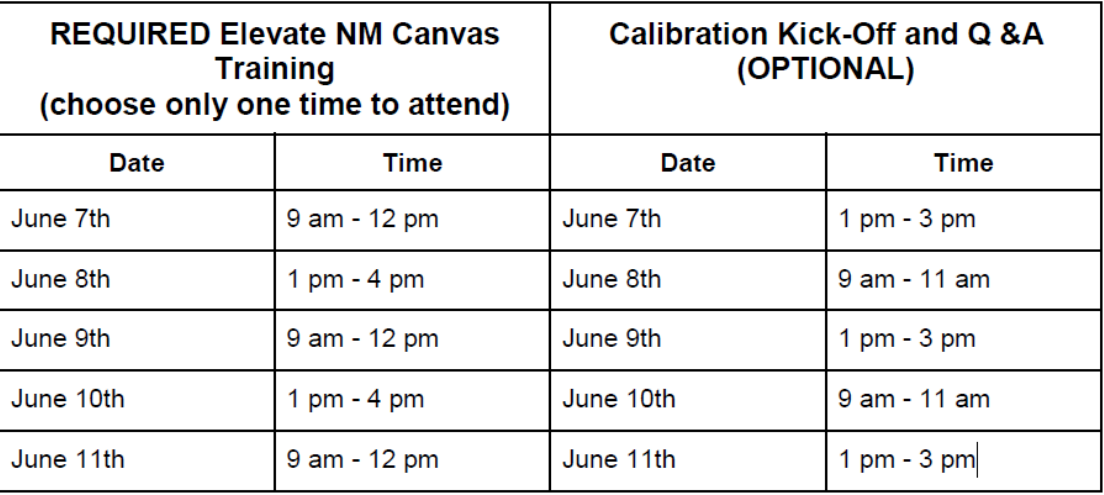

Please note that you will need to complete the Elevate NM Training Course in Canvas and successfully earn a badge **prior** to attending the live training and completing calibration.

For more information, please use thi[s link.](https://webnew.ped.state.nm.us/bureaus/educator-growth-development/elevatenm/administrator-toolbox/)

### **Survey**

As NMPED prepares to move to Canvas for our Elevate NM tool and platform, the department needs to know the contact information for the person who will be your district's or charter school's Field Administrator. Important new Canvas training will be required of each Field Administrator. PED will be hosting two training opportunities either on May 19th at 9 am - 12 pm or May 20th 1 pm - 4 pm. Field Administrators will only need to attend one session.

Please take a moment to complete the linked form prior to May 5, 2021, so that we can train the correct people on the new system or you may forward this form to your

> current Frontline Manager for them to fill out. [https://docs.google.com/forms/d/e/1FAIpQLSe8Vm6Jx771-](https://docs.google.com/forms/d/e/1FAIpQLSe8Vm6Jx771-8pfnzjG_FN5hXZ7fPt5ZzB9d5RIUGb06b-AkQ/viewform) [8pfnzjG\\_FN5hXZ7fPt5ZzB9d5RIUGb06b-AkQ/viewform](https://docs.google.com/forms/d/e/1FAIpQLSe8Vm6Jx771-8pfnzjG_FN5hXZ7fPt5ZzB9d5RIUGb06b-AkQ/viewform)